Whitepaper da AWS

Práticas recomendadas para execução do Oracle Database na AWS

<span id="page-0-0"></span>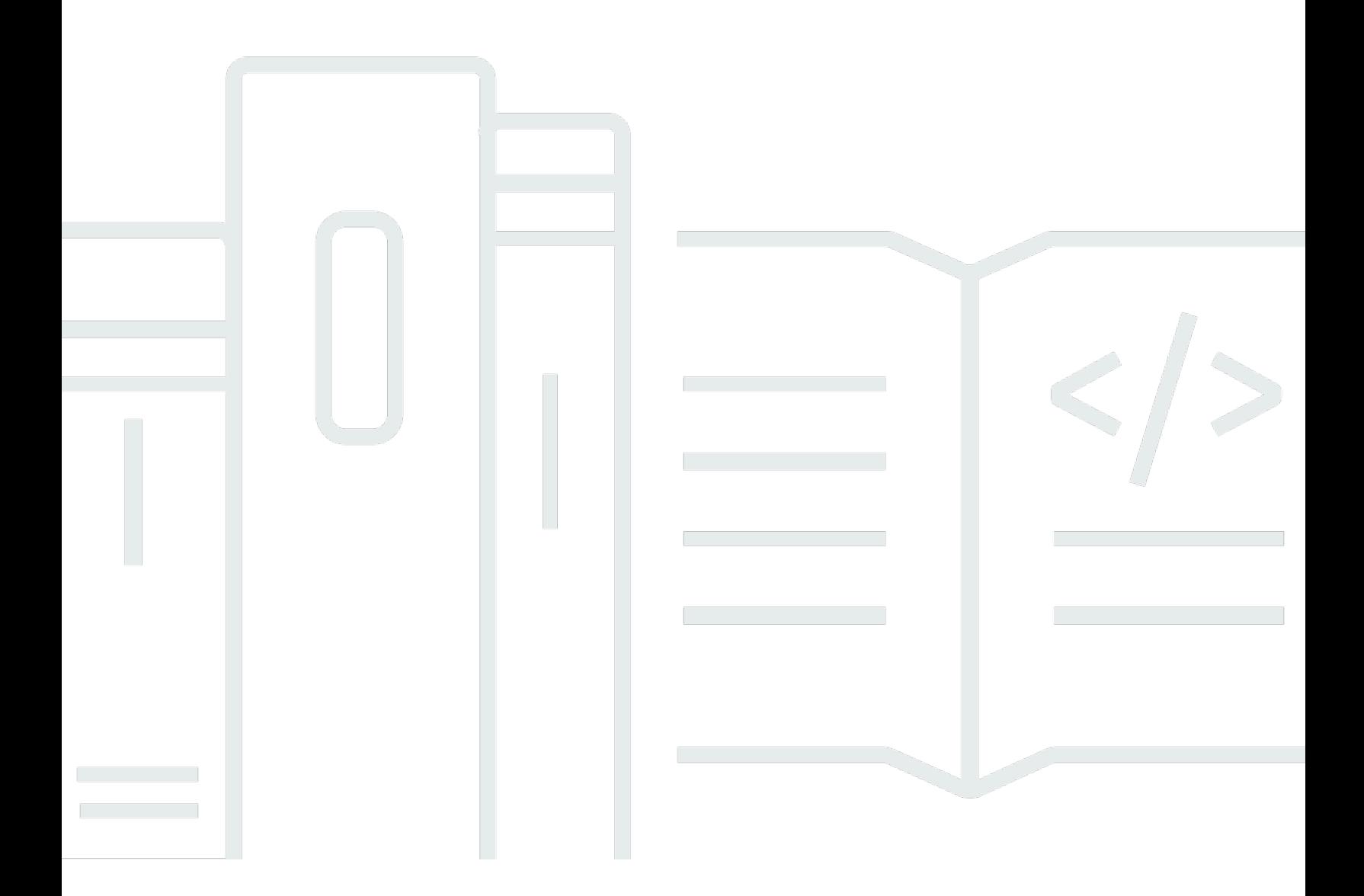

Copyright © Amazon Web Services, Inc. and/or its affiliates. All rights reserved.

### Práticas recomendadas para execução do Oracle Database na AWS: Whitepaper da AWS

Copyright © Amazon Web Services, Inc. and/or its affiliates. All rights reserved.

As marcas comerciais e o visual comercial da Amazon não podem ser usados em conexão com nenhum produto ou serviço que não seja da Amazon, nem de qualquer maneira que possa causar confusão entre os clientes ou que deprecie ou desacredite a Amazon. Todas as outras marcas comerciais que não pertencem à Amazon pertencem a seus respectivos proprietários, que podem ou não ser afiliados, conectados ou patrocinados pela Amazon.

#### **Table of Contents**

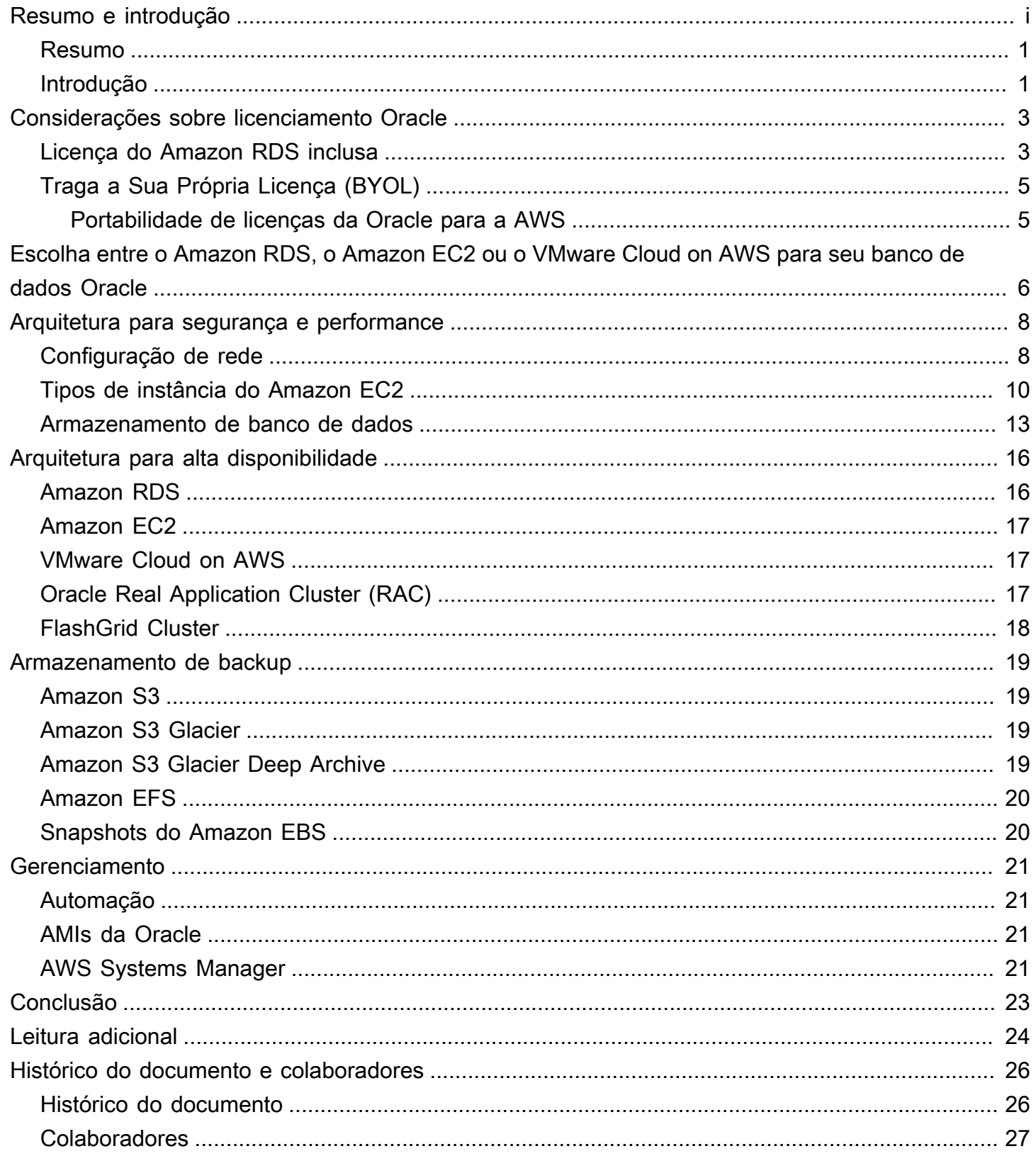

# Práticas recomendadas para executar o Oracle Database na AWS

<span id="page-3-0"></span>Data de publicação: 18 de novembro de 2021 [\(Histórico do documento e colaboradores](#page-28-0))

#### Resumo

A Amazon Web Services (AWS) oferece a você a possibilidade de executar o Oracle Database em um ambiente de nuvem. A execução do Oracle Database na Nuvem AWS é bastante similar à execução do Oracle Database em seu datacenter. Para um administrador ou desenvolvedor de banco de dados, não há diferenças entre os dois ambientes. No entanto, há diversas considerações sobre a plataforma da AWS relacionadas a segurança, armazenamento, configurações de computação, gerenciamento e monitoramento que ajudarão a aproveitar ao máximo a implantação do Oracle Database na AWS.

Este whitepaper apresenta as práticas recomendadas para obter a performance, disponibilidade e confiabilidade ideais, bem como para reduzir o custo total de propriedade (TCO), com a execução do Oracle Database na Nuvem AWS. O público-alvo deste whitepaper inclui administradores de banco de dados, arquitetos corporativos, administradores de sistema e desenvolvedores que desejam executar o Oracle Database na Nuvem AWS.

### <span id="page-3-1"></span>Introdução

A Amazon Web Services (AWS) fornece um conjunto abrangente de serviços e ferramentas para a implantação do Oracle Database na infraestrutura confiável e segura da Nuvem AWS. A AWS oferece a seus clientes as seguintes opções para executar o Oracle Database na AWS:

1. Usar o [Amazon Relational Database Service \(Amazon RDS\) for Oracle,](https://aws.amazon.com/rds/oracle/) que é um serviço de banco de dados gerenciado que ajuda a simplificar o provisionamento e o gerenciamento de bancos de dados Oracle. Com o RDS for Oracle, é fácil configurar, operar e escalar um banco de dados relacional na nuvem por meio da automatização de tarefas como instalação, provisionamento e gerenciamento de discos, aplicação de patches, atualizações secundárias de versão, substituição de instâncias com falha, bem como backup e recuperação. O recurso de escalabilidade com um toque de botão do Amazon RDS permite que você aumente ou reduza facilmente a escala da instância de banco de dados na vertical para melhorar o gerenciamento

de custos e a performance. O RDS for Oracle oferece o Oracle Database Enterprise Edition e o Oracle Database Standard Edition. O RDS for Oracle também vem com um [modelo de serviço](https://aws.amazon.com/rds/oracle/pricing/) [incluído na licença](https://aws.amazon.com/rds/oracle/pricing/), que permite que você pague por hora de uso.

- 2. Executar o Oracle Database autogerenciado diretamente no Amazon Elastic Compute Cloud (Amazon EC2). Essa opção oferece controle total sobre a configuração da infraestrutura e do ambiente de banco de dados. Executar o banco de dados no Amazon EC2 é muito semelhante a executá-lo em seu próprio servidor. Você tem controle total sobre o banco de dados de binários da Oracle e acesso em nível de sistema operacional para que possa executar agentes de monitoramento e gerenciamento e usar as ferramentas de sua escolha para replicação, backup e restauração de dados. Além disso, você pode usar todos os módulos opcionais disponíveis no Oracle Database. No entanto, essa opção exige que você configure, gerencie e ajuste todos os componentes, como instâncias do Amazon EC2, volumes de armazenamento, escalabilidade, redes e segurança, com base nas práticas recomendadas de arquitetura da AWS. O serviço Amazon RDS (Amazon RDS) totalmente gerenciado toma conta de tudo isso para você.
- 3. Os dispositivos virtuais do FlashGrid Cluster permitem a execução autogerenciada do Oracle Real Application Cluster (RAC) e de clusters estendidos do Oracle RAC (em diferentes AZs) no Amazon EC2. Com o FlashGrid Cluster, você também tem controle total sobre o banco de dados e acesso em nível de sistema operacional.
- 4. Executar o Oracle Database autogerenciado diretamente no VMware Cloud on AWS. O VMware Cloud on AWS é uma oferta de nuvem integrada desenvolvida em conjunto pela AWS e pela VMware. Como o Amazon EC2, você tem controle total sobre o banco de dados e acesso em nível de sistema operacional. Você pode executar arquiteturas avançadas, como o Oracle Real Application Cluster (RAC) e os clusters estendidos do Oracle RAC (em diferentes AZs) no VMware Cloud on AWS.

Se você optar por executar o Oracle Database autogerenciado no Amazon EC2 ou o RDS for Oracle totalmente gerenciado, seguir as práticas recomendadas que foram discutidas neste whitepaper ajudará você a obter o máximo de sua implementação de banco de dados Oracle na AWS. A AWS discutirá as opções de licenciamento da Oracle, as considerações para escolher o Amazon EC2 ou o Amazon RDS para a implementação do Oracle Database e como otimizar a configuração de rede, o tipo de instância e o armazenamento de banco de dados em sua implementação.

#### <span id="page-5-0"></span>Considerações sobre licenciamento Oracle

Você pode executar o Amazon RDS for Oracle com dois modelos de licença diferentes: "Licença inclusa" e "Traga a Sua Própria Licença" (BYOL). No modelo de serviço "Licença inclusa", você não precisa ter comprado separadamente licenças do Oracle.

O licenciamento do Oracle Database na AWS baseia-se no número de CPUs virtuais na instância do EC2 na qual o banco de dados está instalado. Para obter informações sobre o licenciamento do Oracle Database, consulte o contrato ou os termos de licença da Oracle. Você pode consultar empresas independentes de avaliação de licenças terceirizadas sobre questões específicas de licenciamento e planejamento de instâncias da AWS. Entre em contato com seu representante de vendas da AWS para obter mais informações. Alguns pontos importantes a serem considerados são:

- Conforme declarado na [página Tipos de instância do Amazon EC2](https://aws.amazon.com/ec2/instance-types/), cada vCPU é um thread de um núcleo Intel Xeon ou AMD EPYC, exceto para instâncias A1, instâncias T2 e m3.medium.
- A AWS oferece um [recurso de otimização de CPU](https://docs.aws.amazon.com/AWSEC2/latest/UserGuide/instance-optimize-cpu.html) em instâncias do EC2 e do RDS. No entanto, você pode especificar as seguintes opções de CPU para otimizar a instância para workloads ou necessidades de negócios específicas:
- Número de núcleos de CPU: você pode personalizar o número de núcleos de CPU para a instância.
- Threads por núcleo: você pode desabilitar o multithreading especificando um único thread por núcleo de CPU.
- O VMware Cloud on AWS também oferece um recurso [personalizado de contagem de núcleos](https://cloud.vmware.com/community/2019/02/13/custom-cpu-core-count-overview/)  [de CPU](https://cloud.vmware.com/community/2019/02/13/custom-cpu-core-count-overview/) para os respectivos nós de host. Você tem a opção de selecionar 8, 16 ou 32 núcleos de CPU por host para I3 ou selecionar 8, 16 ou 48 núcleos de CPU para o tipo de host R5.
- Qualquer discussão sobre políticas e custos de licenciamento da Oracle neste whitepaper tem finalidade apenas informativa e baseia-se nas informações disponíveis no momento da publicação. Para obter informações mais específicas, os usuários devem consultar seus próprios acordos de licença da Oracle.

#### <span id="page-5-1"></span>Licença do Amazon RDS inclusa

Você tem a opção de incluir o custo da licença do Oracle Database no preço por hora do serviço Amazon RDS se usar o modelo de serviço Licença inclusa. Nesse caso, você não precisa comprar licenças da Oracle separadamente; o software Oracle Database foi licenciado pela AWS. O preço por hora da "Licença inclusa" abrange o software, os recursos de hardware subjacentes e os recursos de gerenciamento do Amazon RDS. Esse modelo de serviço otimiza os custos de licença e oferece flexibilidade para aumentar ou reduzir a escala na vertical de suas instâncias do Amazon RDS. Você pode aproveitar o preço por hora sem taxas antecipadas nem compromissos de longo prazo. Além disso, você pode comprar instâncias reservadas do Amazon RDS em períodos de reserva de um ou três anos. Com as instâncias reservadas, você pode fazer um pagamento único adiantado de baixo valor para cada instância de banco de dados e, em seguida, pagar uma taxa de uso por hora com um desconto significativo.

#### **a** Note

Observação: a licença por hora para o modelo de Licença inclusa no Amazon RDS está disponível somente para o Oracle Standard Edition One e Standard Edition Two. Para outras edições do Oracle Database no Amazon RDS e qualquer edição do Oracle Database no Amazon EC2, você precisa usar sua própria licença (ou seja, adquirir uma licença da Oracle), conforme discutido na seção a seguir.

Como você está pagando pela licença da Oracle somente pelas horas em que usa o Amazon RDS, a opção Licença inclusa pode ajudá-lo a reduzir os custos gerais de licenciamento para ambientes de desenvolvimento e teste que ficam ativos somente durante o horário comercial. Para a maioria das empresas, o total de horas comerciais por semana (10 x 5 = 50 horas) representa apenas cerca de 30% do total de horas em uma semana (24 x 7 = 168 horas). Por isso, esse modelo de serviço pode gerar economias consideráveis.

Além disso, com esse modelo de serviço, você tem flexibilidade para redimensionar a instância com base em suas necessidades, pois a licença está incluída no custo da instância. Nos casos em que os requisitos regulares de capacidade forem muito menores do que os picos periódicos e previsíveis, esse modelo de serviço permite que você aumente a escala na vertical para absorver a capacidade adicional necessária e reduza a escala na vertical para diminuir os custos. Por exemplo, você pode ter bancos de dados que exigem a performance de uma instância db.m3.large na maioria dos dias do mês, exceto nos últimos três dias. Nos últimos três dias do mês, pode ser que seu banco de dados seja usado intensamente devido ao processamento de folha de pagamento e ao fechamento do mês. Nessa circunstância, você pode usar o Oracle Database no Amazon RDS ao longo do mês com base no tipo de instância db.m3.large, aumentar a escala na vertical para db.m3.2xlarge nos últimos três dias e, em seguida, reduzir a escala na vertical novamente. Isso pode se converter em 65% ou mais de redução de custo em comparação com o uso da instância db.m3.2xlarge durante o mês todo.

## <span id="page-7-0"></span>Traga a Sua Própria Licença (BYOL)

Se você já possui licenças do Oracle Database, pode usar o modelo de serviço BYOL para executar seus bancos de dados Oracle no Amazon RDS. Isso reduzirá o custo para a instância do Amazon RDS porque o custo da licença do Oracle não está incluído. O modelo BYOL foi concebido para clientes que preferem usar as licenças existentes do Oracle Database ou adquirir novas licenças diretamente da Oracle.

Se você quiser usar o Oracle Database Enterprise Edition com o Amazon RDS ou executar seu próprio banco de dados Oracle autogerenciado no Amazon EC2 ou no VMware Cloud on AWS, o BYOL é a única opção possível.

#### <span id="page-7-1"></span>Portabilidade de licenças da Oracle para a AWS

Dependendo dos termos e condições do acordo de licença específico, as licenças da Oracle podem ser movidas para a AWS. Em outras palavras, você pode transferir suas licenças existentes para usá-las na AWS. Isso inclui:

- Licenças baseadas em servidor (com base nas CPUs usadas)
- Contratos de Licença Corporativa (ELA)
- Contratos de Licença Ilimitados (ULA)
- Licenças de Terceirização de Processos de Negócios (BPO)
- Licenças do Oracle PartnerNetwork (OPN)
- Licenças Named User Plus

Outras condições ou limitações (incluindo possíveis custos) podem ser aplicáveis para licenças que são movidas para a AWS. Verifique seu acordo de licença específico para se informar sobre detalhes e limitações adicionais.

O licenciamento da Oracle se aplica de forma semelhante ao Oracle Database no Amazon RDS e no Amazon EC2, com a exceção de que o licenciamento por hora está disponível somente no Amazon RDS.

# <span id="page-8-0"></span>Escolha entre o Amazon RDS, o Amazon EC2 ou o VMware Cloud on AWS para seu banco de dados Oracle

O Amazon RDS e o Amazon EC2 oferecem vantagens diferentes para a execução do Oracle Database. Quanto à execução do Oracle Database, o Amazon RDS é mais fácil de configurar, gerenciar e manter do que o Amazon EC2 e permite que você se concentre em outras tarefas importantes, e não na administração diária do Oracle Database. Entretanto, a execução do Oracle Database no Amazon EC2 oferece maior controle e flexibilidade, bem como mais opções. Dependendo de sua aplicação e de seus requisitos, você pode preferir um ao outro.

Se você estiver migrando vários bancos de dados Oracle para a AWS, verá que alguns deles são ideais para o Amazon RDS, enquanto outros são mais adequados para execução direta no Amazon EC2. Muitos clientes da AWS executam vários bancos de dados no Amazon RDS, no Amazon EC2 e no VMware Cloud on AWS para as workloads do Oracle Database.

O Amazon RDS pode ser a melhor opção para você se:

- Você quiser se concentrar em seus negócios e aplicações e deixar a AWS cuidar das tarefas pesadas indiferenciadas, como provisionamento do banco de dados, gerenciamento de tarefas de backup e recuperação, gerenciamento de patches de segurança, pequenas atualizações de versão Oracle e gerenciamento de armazenamento.
- Você necessitar de uma solução de banco de dados altamente disponível e desejar utilizar a replicação multi-AZ síncrona com o toque de um botão oferecida pelo Amazon RDS sem precisar configurar e manter manualmente um banco de dados em espera.
- Você quiser ter replicação síncrona para uma instância em espera para obter alta disponibilidade para o Oracle Database Standard Edition One ou Standard Edition Two.
- Você desejar pagar pela licença Oracle como parte do custo da instância por hora, em vez de fazer um grande investimento inicial.
- O tamanho de seu banco de dados e as necessidades de IOPS forem inferiores aos limites do RDS Oracle. Consulte [Armazenamento de instâncias de banco de dados do Amazon RDS](https://docs.aws.amazon.com/AmazonRDS/latest/UserGuide/CHAP_Storage.html) para saber qual é o máximo atual.
- Você não quiser gerenciar backups de seu banco de dados nem, muito menos, recuperações em um ponto anterior no tempo.
- Você preferir se concentrar em tarefas de alto nível, como ajuste de performance e otimização de esquemas, e não na administração diária do banco de dados.

• Você desejar aumentar e reduzir a escala do tipo de instância na vertical com base em seus padrões de workload sem se preocupar com o licenciamento e a complexidade envolvida.

O Amazon EC2 pode ser a melhor opção para você se:

- Você precisar de controle total sobre o banco de dados, como acesso do usuário SYS/SYSTEM, ou precisar de acesso em nível de sistema operacional.
- O tamanho de seu banco de dados exceder 80% do tamanho máximo atual do banco de dados no Amazon RDS.
- Você precisar usar recursos ou opções da Oracle que [no momento não são compatíveis com o](https://docs.aws.amazon.com/AmazonRDS/latest/UserGuide/CHAP_Oracle.html)  [Amazon RDS.](https://docs.aws.amazon.com/AmazonRDS/latest/UserGuide/CHAP_Oracle.html)
- As necessidades de IOPS do banco de dados forem superiores ao [limite atual de IOPS.](https://docs.aws.amazon.com/AmazonRDS/latest/UserGuide/CHAP_Storage.html)
- Você precisar de uma versão específica do Oracle Database que não seja compatível com o Amazon RDS. Para obter mais informações, consulte [Edições do Oracle Database.](https://aws.amazon.com/rds/oracle/features/#Oracle_Database_Editions)

O VMware Cloud on AWS pode ser a melhor opção para você se:

- Seus bancos de dados Oracle já estiverem em execução em ambientes virtualizados do vSphere no datacenter on-premises.
- Você precisar executar o Oracle Real Application Clusters (RAC) na nuvem.
- Você tiver um grande número de bancos de dados e precisar de uma migração mais rápida (em questão de poucas horas) para migrar para a nuvem sem nenhuma hora de trabalho da equipe de migração.
- Você precisar preservar os endereços IP dos bancos de dados e das aplicações ao migrar para a nuvem a fim de evitar qualquer retrabalho pós-migração.
- Você precisar da performance do armazenamento NVMe em hosts bare metal do Amazon EC2, bem como de persistência de dados.

#### <span id="page-10-0"></span>Arquitetura para segurança e performance

Se você optar por executar o Oracle Database no Amazon RDS ou no Amazon EC2, a otimização de cada componente da infraestrutura aumentará a segurança, a performance e a confiabilidade. Nas seções a seguir, são discutidas as práticas recomendadas para otimizar a configuração de rede, o tipo de instância e o armazenamento do banco de dados em uma implementação do Oracle Database na AWS.

Tópicos

- [Configuração de rede](#page-10-1)
- [Tipos de instância do Amazon EC2](#page-12-0)
- [Armazenamento de banco de dados](#page-15-0)

#### <span id="page-10-1"></span>Configuração de rede

Com a Amazon Virtual Private Cloud (Amazon VPC), você pode provisionar uma seção logicamente isolada da Nuvem AWS dedicada à sua conta. Você tem controle total sobre seu ambiente de rede virtual, como a seleção de seu próprio intervalo de endereços IP, criação de sub-redes e configurações de tabelas de rotas e gateways de rede.

Sub-rede é um intervalo de endereços IP na Amazon VPC. Inicie os recursos da AWS em uma subrede selecionada por você. Use uma sub-rede pública para recursos que devem ser conectados à Internet e uma sub-rede privada para recursos que não serão conectados à Internet.

Para proteger os recursos da AWS em cada sub-rede, você pode usar várias camadas de segurança, inclusive grupos de segurança e listas de controle de acesso (ACLs) de rede.

A tabela a seguir resume as diferenças básicas entre grupos de segurança e ACLs de rede. Leia sobre as diferenças específicas entre grupos de segurança e ACLs de rede aqui.

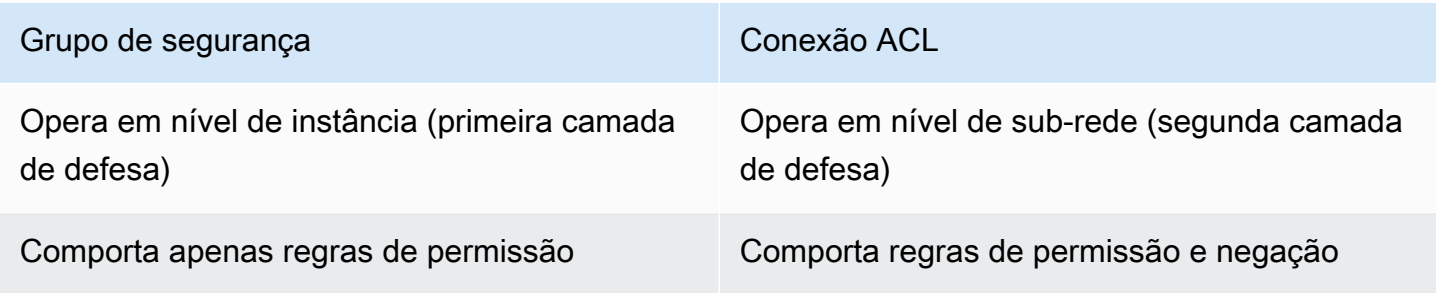

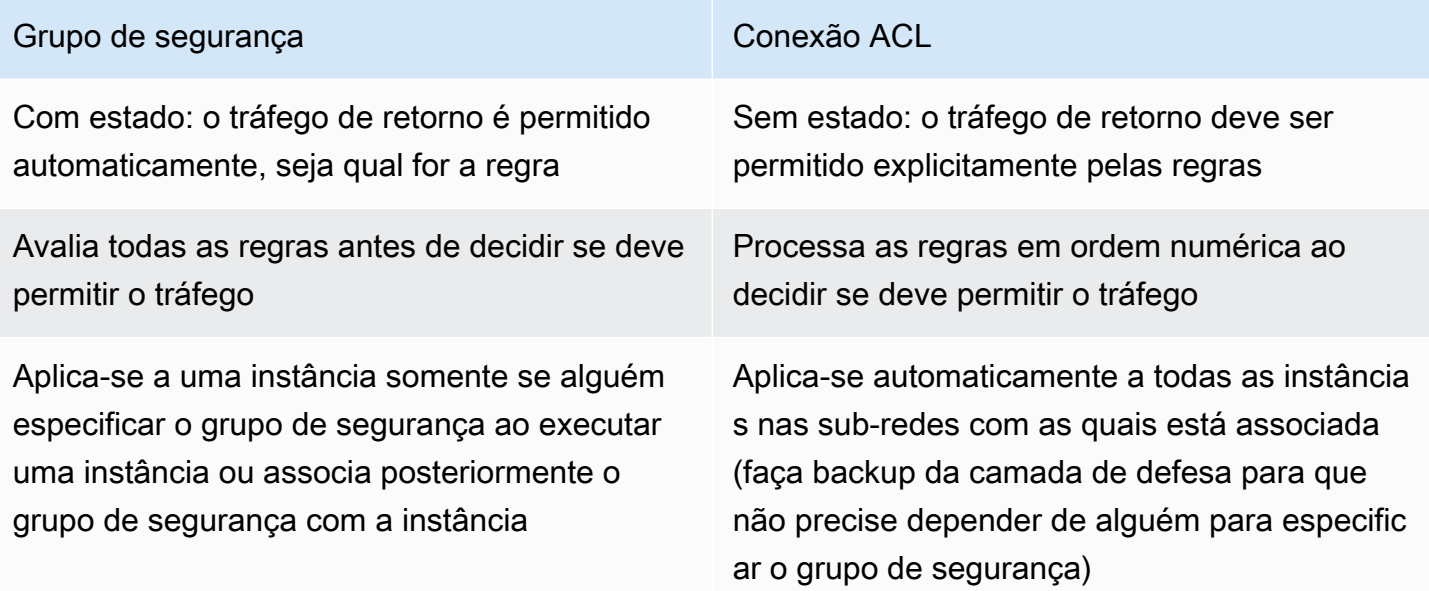

A Amazon VPC oferece isolamento, segurança adicional e a possibilidade de separar instâncias do Amazon EC2 em sub-redes, além de permitir o uso de endereços IP privados. Tudo isso é importante na implementação do banco de dados.

Implante a instância do Oracle Database em uma sub-rede privada e permita que somente servidores de aplicações dentro da Amazon VPC, ou um host Bastion dentro da Amazon VPC, acessem a instância do banco de dados.

Crie grupos de segurança apropriados que permitam acesso somente a endereços IP específicos por meio das portas designadas. Essas recomendações se aplicam ao Oracle Database, independentemente de você estar usando o Amazon RDS ou o Amazon EC2.

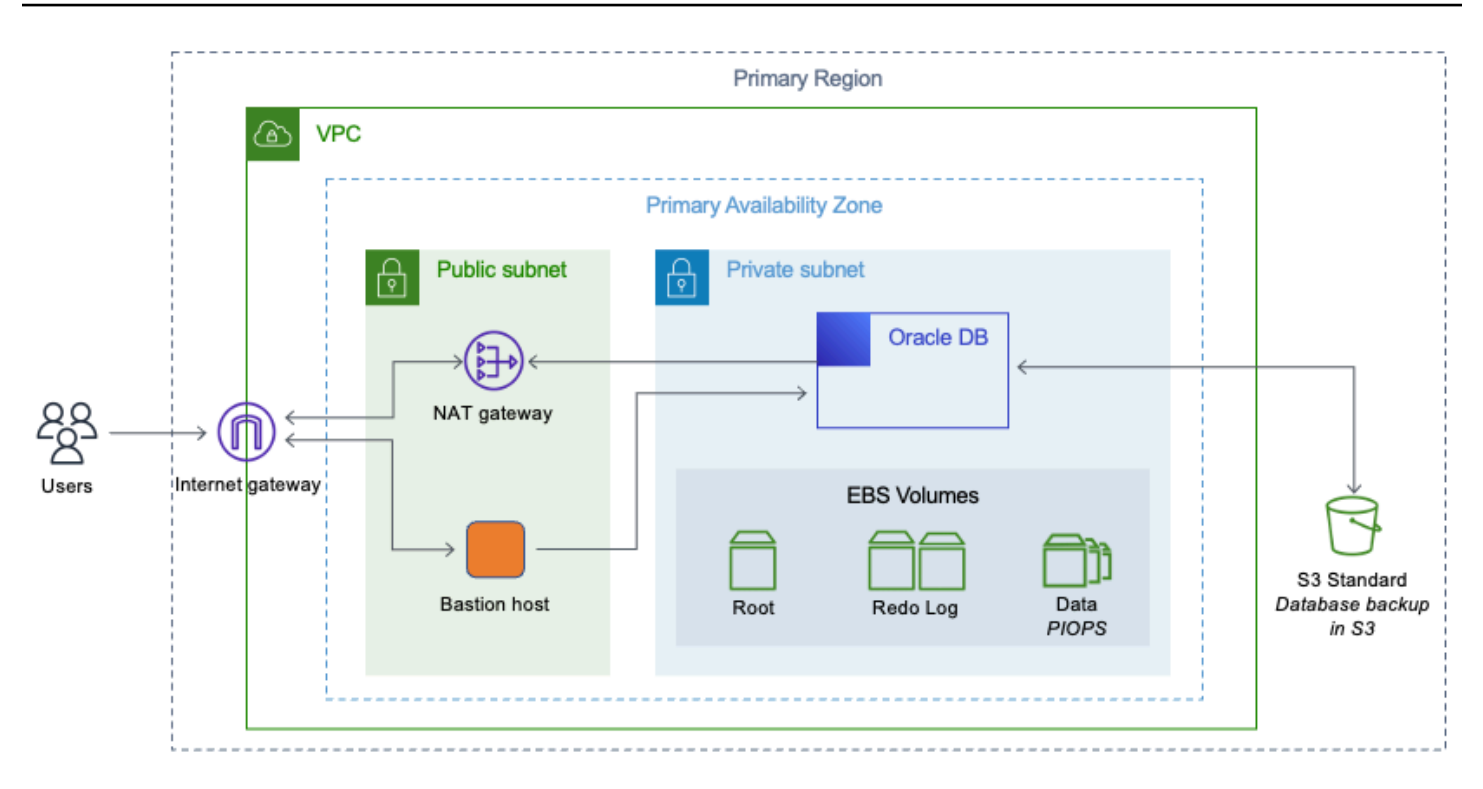

<span id="page-12-0"></span>Oracle Database na sub-rede privada de uma Amazon VPC

#### Tipos de instância do Amazon EC2

A AWS disponibiliza vários tipos de instância do Amazon EC2, para que você possa escolher aquele que melhor se adapta à sua workload. No entanto, nem todos os tipos de instância disponíveis são os mais adequados para executar o Oracle Database.

Quando você usa o Amazon RDS para seu banco de dados Oracle, a AWS filtra alguns dos tipos de instância com base nas práticas recomendadas e oferece várias opções em instâncias das classes T, M e R. A AWS recomenda que você escolha instâncias do Amazon RDS baseadas em db.m ou r para qualquer workload de banco de dados empresarial. As instâncias R5 são adequadas para aplicações com uso intenso de memória, como bancos de dados de alta performance.

Para obter as informações mais recentes sobre instâncias do RDS, consulte [Preço do Amazon RDS](https://aws.amazon.com/rds/oracle/pricing/)  [for Oracle Database](https://aws.amazon.com/rds/oracle/pricing/). Sua escolha do tipo de instância do Amazon RDS deve se basear na workload do banco de dados e nas licenças do Oracle Database disponíveis.

Se estiver executando seu banco de dados autogerenciado no Amazon EC2, há muito mais opções disponíveis para o tipo de instância do Amazon EC2. Geralmente, esse é um dos motivos pelos quais os usuários optam por executar o Oracle Database no Amazon EC2 e não no Amazon RDS.

As instâncias muito pequenas não são adequadas porque o Oracle Database consome muitos recursos com relação ao uso de CPU. As instâncias com maior espaço de memória ajudam a melhorar a performance do banco de dados por fornecer melhor armazenamento em cache e maior área global do sistema (SGA). A AWS recomenda que você escolha instâncias que ofereçam um bom equilíbrio entre memória e CPU.

Escolha o tipo de instância que corresponde às licenças do Oracle Database que você está pretendendo usar e a arquitetura que está planejando implementar. Para obter as arquiteturas mais adequadas às suas necessidades de negócios, consulte o whitepaper [Advanced Architectures for](https://d1.awsstatic.com/whitepapers/aws-advanced-architectures-for-oracle-db-on-ec2.pdf) [Oracle Database on Amazon EC2](https://d1.awsstatic.com/whitepapers/aws-advanced-architectures-for-oracle-db-on-ec2.pdf) (Arquiteturas avançadas para o Oracle Database no Amazon EC2).

Como o Oracle Database usa muito o armazenamento em disco para operações de leitura/gravação, a AWS recomenda enfaticamente que você use apenas instâncias otimizadas para o Amazon Elastic Block Store (Amazon EBS). As instâncias otimizadas para EBS fornecem uma taxa de transferência dedicada entre o Amazon EC2 e o Amazon EBS. A largura de banda e a taxa de transferência para o subsistema de armazenamento são essenciais para uma boa performance do banco de dados. Escolha instâncias com maior performance de rede para melhorar a performance do banco de dados.

As famílias de instâncias a seguir são mais adequadas para executar o Oracle Database no Amazon EC2.

Tabela 2: famílias de instâncias mais adequadas para executar o Oracle Database no Amazon EC2

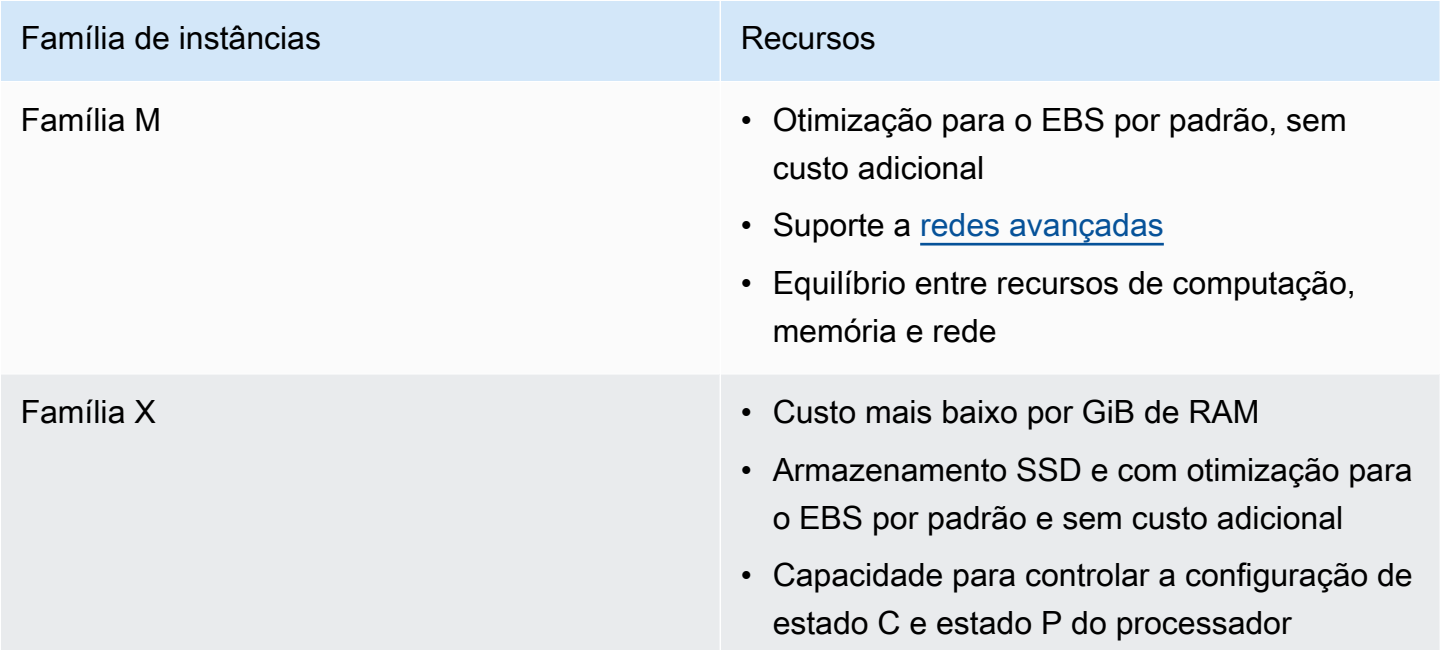

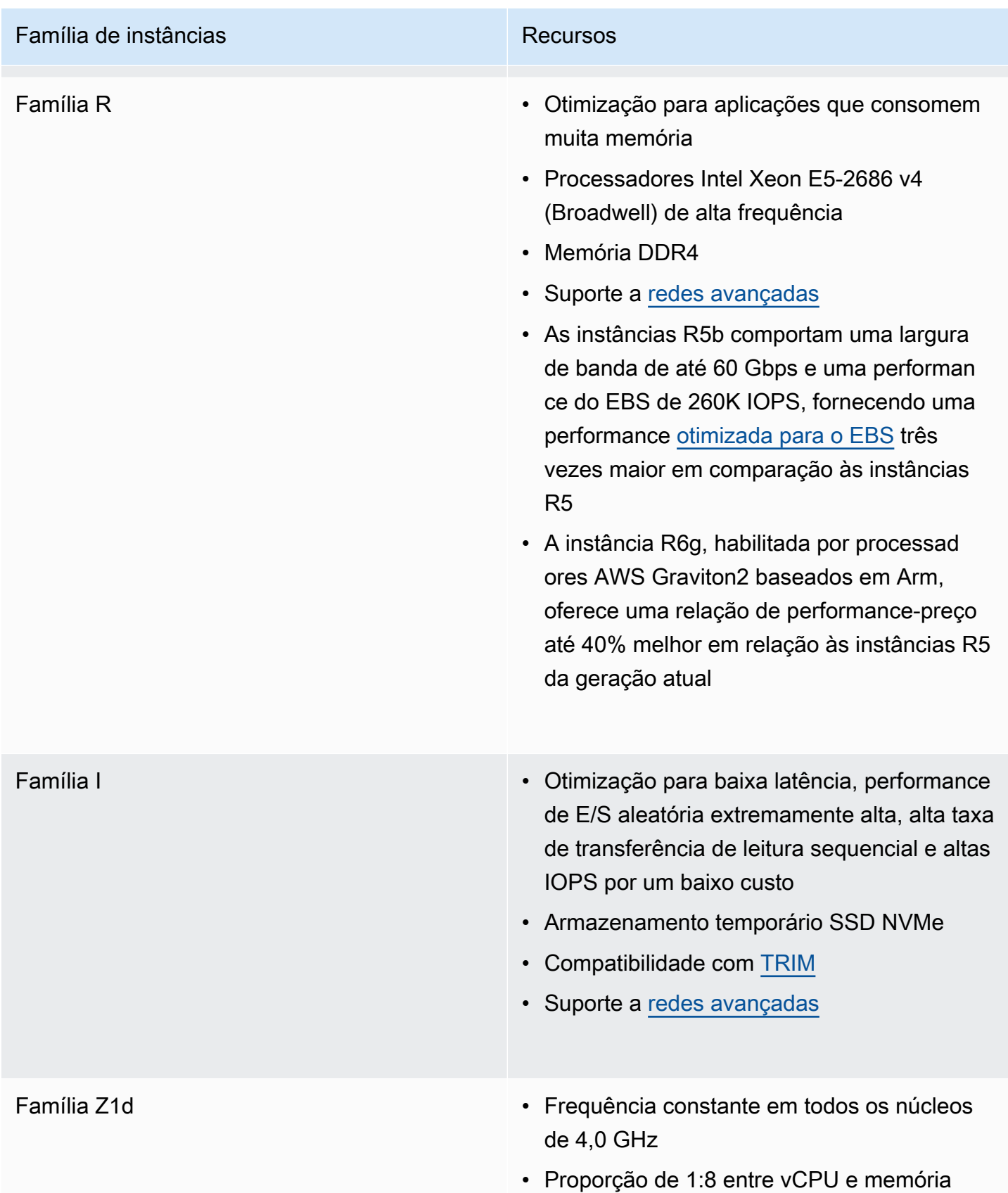

#### <span id="page-15-0"></span>Armazenamento de banco de dados

A maioria dos usuários geralmente usa o Amazon EBS para armazenamento de banco de dados. Para algumas arquiteturas de alta performance, você pode usar SSDs de armazenamento de instâncias, mas elas devem ser ampliadas com o armazenamento do Amazon EBS para oferecer uma persistência confiável.

Para IOPS e performance de banco de dados altas e consistentes, a AWS recomenda o uso de volumes de uso geral (GP2) ou volumes de IOPS provisionadas (PIOPS). Os volumes GP2 e PIOPS estão disponíveis para o Amazon EC2 e o Amazon RDS. Consulte [Armazenamento de instâncias](https://docs.aws.amazon.com/AmazonRDS/latest/UserGuide/CHAP_Storage.html)  [de banco de dados do Amazon RDS](https://docs.aws.amazon.com/AmazonRDS/latest/UserGuide/CHAP_Storage.html) para obter os limites mais recentes de IOPS por volume para os tipos de volume GP2 e PIOPS. Os volumes GP2 fornecem um excelente equilíbrio entre preço e performance para a maioria das necessidades de banco de dados. Quando seu banco de dados exige IOPS mais altas do que o GP2 pode fornecer, os volumes PIOPS são a escolha certa.

Para volumes PIOPS, você especifica uma taxa de IOPS ao criar o volume, e o Amazon EBS entrega até 10% da performance de IOPS provisionadas em 99,9% do tempo em determinado ano. A proporção entre as IOPS provisionadas e o tamanho do volume solicitado pode ser no máximo 30. Por exemplo, para obter 3.000 IOPS, o tamanho do volume deve ser pelo menos 100 GB.

Semelhante aos volumes PIOPS, os volumes GP2 também são baseados em SSD, mas as IOPS obtidas dos volumes GP2 podem variar das IOPS de referência até um máximo de 3.000 IOPS por volume com capacidade de intermitência. Isso funciona muito bem para a maioria das workloads de banco de dados porque a performance de IOPS que o banco de dados requer varia muitas vezes durante um período com base no tamanho da carga e no número de consultas executadas.

A performance do volume (SSD) de uso geral é determinada pelo tamanho do volume, que dita o nível de performance de base do volume e a velocidade com que ele acumula créditos de E/S. Os volumes maiores apresentam níveis de performance de base mais altos e acumulam créditos de E/S mais rápido.

Os créditos de E/S representam a largura de banda disponível que seu volume (SSD) de uso geral pode usar para liberar grandes quantidades de E/S quando for necessário um nível de performance de base mais alto. Quanto mais créditos seu volume tiver para E/S, por mais tempo ele conseguirá ultrapassar o nível de performance de base e melhor será a performance quando isso for necessário.

Os volumes de HDD otimizados para taxa de transferência (st1) são volumes de baixo custo projetados para workloads intensas que exigem menos IOPS, mas uma alta taxa de transferência. Os bancos de dados Oracle usados para data warehouses e análise de dados podem utilizar os volumes st1.

Quaisquer áreas de preparação de dados e processamento de logs, como tabelas externas do Oracle ou armazenamento BLOB externo, que exijam alta taxa de transferência podem utilizar os volumes st1. Os volumes otimizados para taxa de transferência (st1) podem processar no máximo 500 IOPS por volume.

Os volumes HDD frios (sc1) são adequados para lidar com sistemas herdados, que são mantidos para consultas ocasionais ou finalidades de arquivo. Esses sistemas são acessados com menor frequência e poucas verificações são realizadas por dia no volume.

Uma boa abordagem é estimar a quantidade de IOPS que seu banco de dados regularmente requer e alocar armazenamento GP2 suficiente para obter esse número de IOPS. Qualquer quantidade adicional de IOPS necessária para picos periódicos deve ser atendida pela performance de intermitência com base nos créditos disponíveis.

Para obter informações sobre métodos de estimativa que você pode usar para determinar as necessidades de IOPS do Oracle Database, consulte o whitepaper [Determining the IOPS Needs for](https://d1.awsstatic.com/whitepapers/determining-iops-needs-for-oracle-database-on-aws.pdf)  [Oracle Database on AWS](https://d1.awsstatic.com/whitepapers/determining-iops-needs-for-oracle-database-on-aws.pdf) (Determine as necessidades de IOPS para o Oracle Database na AWS).

A duração da intermitência de um volume depende do tamanho do volume, da quantidade de IOPS de intermitência necessária e do equilíbrio de crédito quando a intermitência iniciar. Caso você perceba que a performance de seu volume fica frequentemente restrita ao nível de base (devido a um saldo de crédito de E/S vazio), considere a possibilidade de usar um volume (SSD) de uso geral maior (com um nível de performance de base mais alto) ou trocar para um volume (SSD) de IOPS provisionadas para workloads que exigem uma performance constante de IOPS superior a 10.000 IOPS. Para obter outros detalhes adicionais sobre os volumes GP2, consulte [Tipos de volume do](https://docs.aws.amazon.com/AWSEC2/latest/UserGuide/ebs-volume-types.html) [Amazon EBS](https://docs.aws.amazon.com/AWSEC2/latest/UserGuide/ebs-volume-types.html).

Para Amazon RDS, o armazenamento (SSD) de uso geral oferece uma referência estável de 3 IOPS por GB provisionado e uma capacidade de intermitência de até 3.000 IOPS. Se você já estiver usando armazenamento magnético para o Amazon RDS, poderá trocar para o armazenamento (SSD) de uso geral, mas enfrentará um pequeno impacto na disponibilidade ao fazê-lo. Usando IOPS provisionadas, você pode provisionar até o limite máximo atual de armazenamento e o máximo de IOPS por instância de banco de dados.

As IOPS reais obtidas podem ser diferentes da quantidade provisionada, dependendo da workload do banco de dados, do tipo de instância e do mecanismo de banco de dados. Para obter mais

informações, consulte os [fatores que afetam as taxas de IOPS realizadas no Guia do usuário do](https://docs.aws.amazon.com/AmazonRDS/latest/UserGuide/CHAP_Storage.html)  [Amazon RDS.](https://docs.aws.amazon.com/AmazonRDS/latest/UserGuide/CHAP_Storage.html)

Para o Oracle Database no Amazon EC2, distribua vários volumes para obter mais IOPS e maior capacidade. Você pode usar vários volumes do Amazon EBS individualmente para diferentes arquivos de dados, mas distribuí-los melhora o balanceamento e a escalabilidade.

O Oracle Automatic Storage Management (ASM) pode ser usado para distribuição. Mantenha arquivos de dados, arquivos de log e binários em volumes separados do Amazon EBS e faça snapshots de volumes de arquivos de log regularmente. A escolha de um tipo de instância com armazenamento SSD local permite aumentar a performance do banco de dados por meio do Smart Flash Cache (se o sistema operacional for o Oracle Linux) e do armazenamento local de arquivos temporários e espaços de tabela.

Para o Oracle Database no VMware Cloud on AWS, o vSAN fornece o armazenamento virtualizado necessário, que é distribuído entre os hosts bare metal. O recurso de armazenamento virtualizado do vSAN pode ser usado no Oracle RAC para armazenamento compartilhado de alta performance.

Para os arquivos VMDK (disco de máquina virtual) criados para o Oracle RAC, é necessário utilizar o provisionamento thick eager zeroed e habilitar o sinalizador de vários gravadores. A VMware publicou um [estudo de performance detalhado](https://www.vmware.com/content/dam/digitalmarketing/vmware/en/pdf/whitepaper/solutions/oracle/vmw-oracle-performance-on-the-vmware-cloud-on-aws.pdf) para bancos de dados Oracle no VMware Cloud on AWS.

#### <span id="page-18-0"></span>Arquitetura para alta disponibilidade

As opções a seguir têm abordagens diferentes sobre a alta disponibilidade dos bancos de dados Oracle.

#### <span id="page-18-1"></span>Amazon RDS

O recurso multi-AZ do Amazon RDS opera dois bancos de dados em várias zonas de disponibilidade com replicação síncrona. Isso cria um ambiente altamente disponível com failover automático. O Amazon RDS tem detecção de eventos de failover e inicia o failover automatizado quando ocorrem eventos de failover. Você também pode iniciar o failover manual por meio da API do Amazon RDS. O Amazon RDS fornece [Acordo de Nível de Serviço](https://aws.amazon.com/rds/sla/) com tempo de atividade mensal de 99,95%. Uma publicação de blog detalhada sobre o recurso multi-AZ do Amazon RDS está disponível [aqui.](https://aws.amazon.com/blogs/database/amazon-rds-under-the-hood-multi-az/) Outra opção para o Amazon RDS for Oracle é usar o Oracle Active Data Guard. Os clientes devem ter sua própria licença para a opção Oracle Active Data Guard.

O Amazon RDS for Oracle comporta réplicas de leitura usando o Oracle Active Data Guard. As opções multi-AZ e Oracle Active Data Guard estão dentro da mesma Região da AWS. [O Amazon](https://aws.amazon.com/rds/oracle/)  [RDS for Oracle](https://aws.amazon.com/rds/oracle/) comporta réplicas de leitura entre regiões com o Oracle Active Data Guard. Com o Amazon RDS for Oracle, é fácil criar instâncias de bancos de dados de standby físicos em diferentes Regiões da AWS usando a instância do banco de dados primário. Ele gerencia totalmente a configuração do Active Data Guard e replica dados em conexões de rede seguras entre uma instância do banco de dados primário e as réplicas que estão sendo executadas nas regiões da AWS.

O Amazon RDS for Oracle também é compatível com o Oracle GoldenGate. Com o Oracle GoldenGate, você pode optar por replicar todo o banco de dados ou algumas tabelas e esquemas. O Oracle GoldenGate é instalado em uma arquitetura hub em uma instância do EC2 e acessa a instância do Amazon RDS for Oracle remotamente. O hub do Oracle GoldenGate pode replicar os dados para outra instância do Amazon RDS for Oracle ou para um banco de dados Oracle no Amazon EC2 ou o VMware Cloud on AWS na mesma região da AWS. Para instâncias entre regiões, a abordagem recomendada é primeiro replicar para um hub do Oracle GoldenGate em outra região da AWS.

#### <span id="page-19-0"></span>Amazon EC2

Os bancos de dados Oracle no Amazon EC2 também são compatíveis com as opções Oracle Data Guard, Oracle Active DataGuard e Oracle GoldenGate. As soluções de terceiros disponíveis no AWS Marketplace também comportam a replicação para bancos de dados Oracle. Tanto as soluções da Oracle quanto de terceiros podem ser usadas para replicar bancos de dados na região da AWS e, igualmente, entre todas as regiões da AWS. Os bancos de dados Oracle também podem ser replicados de e para os datacenters on-premises do cliente. O AWS Database Migration Service também pode ser usado para replicar todas ou um subconjunto de tabelas.

### <span id="page-19-1"></span>VMware Cloud on AWS

Como o banco de dados Oracle é autogerenciado no VMware Cloud on AWS, todas as opções, inclusive a replicação baseada em agente de terceiros, estão disponíveis. Para replicar bancos de dados entre Regiões da AWS ou para o datacenter on-premises do cliente, o Oracle Data Guard ou o Oracle GoldenGate podem ser usados. Tecnologias nativas da VMware, como vMotion ou Hybrid Cloud Extension (HCX), podem ser usadas para migrar bancos de dados entre datacenters onpremises e o VMware Cloud on AWS. Para grandes implantações que envolvem várias camadas de VMs de aplicação e de banco de dados, o VMware Site Recovery Manager (SRM) pode ser considerado para orquestrar a replicação e a migração no local.

### <span id="page-19-2"></span>Oracle Real Application Cluster (RAC)

O VMware Cloud on AWS tem capacidade para comportar multicast e armazenamento compartilhado. O Oracle RAC pode ser instalado no VMware Cloud on AWS. Cada datacenter definido por software (SDDC) no VMware Cloud on AWS pode executar no mínimo 3 e no máximo 16 hosts bare metal da AWS. O VMware Cloud on AWS pode executar o SDDC em forma de cluster estendido em duas zonas de disponibilidade (AZs) diferentes da AWS. Isso também permitirá que o Oracle RAC seja executado no modo de cluster estendido, o que evita a necessidade de uma configuração separada do Oracle Data Guard.

O VMware Cloud on AWS vSAN é compatível com o Oracle ASM. Os arquivos do grupo de discos do Oracle ASM são criados de VMDKs. A unidade de alocação recomendada para o grupo de discos do Oracle ASM para arquivos de dados e arquivos de log deve ser de 4 MB. Essa opção é permitida durante a criação do grupo de discos do ASM e não pode ser modificada posteriormente. Para obter a melhor performance, o VMDK deve ter o sinalizador de vários gravadores habilitado e o

provisionamento deve ser thick eager zeroed. Para obter mais informações sobre o Oracle RAC, consulte o [diagrama de arquitetura de referência para o Oracle RAC no VMware Cloud on AWS](https://d1.awsstatic.com/VMwareCloudonAWS/aws_reference_architecture_oracle_rac_on_vmware_cloud.pdf).

#### <span id="page-20-0"></span>FlashGrid Cluster

FlashGrid Cluster é um dispositivo de nuvem virtual que fornece todos os recursos de infraestrutura necessários para executar o Oracle RAC no Amazon EC2. Isso inclui suporte a multicast e armazenamento compartilhado. Para maximizar o Acordo de Nível de Serviço de tempo de atividade do banco de dados, o FlashGrid Cluster permite distribuir nós do Oracle RAC em diferentes zonas de disponibilidade. O FlashGrid Cluster é fornecido como um modelo do AWS CloudFormation com implantação totalmente automatizada de todos os componentes de infraestrutura e do software Oracle. As taxas de software e suporte do FlashGrid são cobradas por meio do AWS Marketplace. Os detalhes da arquitetura do FlashGrid estão disponíveis neste [whitepaper.](https://www.flashgrid.io/docs/FlashGrid_Oracle_RAC_on_AWS.pdf) Para iniciar um FlashGrid Cluster com o Oracle RAC, acesse a [página do produto](https://www.flashgrid.io/products/flashgrid-for-oracle-rac-on-aws/).

#### <span id="page-21-0"></span>Armazenamento de backup

A maioria dos usuários do Oracle Database faz backups frios (offline) e quentes (online) regulares. Os backups frios são feitos enquanto o banco de dados é encerrado, ao passo que os backups quentes são feitos enquanto o banco de dados está ativo. Os serviços de armazenamento nativos da AWS oferecem uma variedade de soluções para suas necessidades.

#### <span id="page-21-1"></span>Amazon S3

Armazene seus backups quentes e frios no Amazon Simple Storage Service (Amazon S3) para ter alta durabilidade e fácil acesso. Você pode usar a [interface de arquivos do AWS Storage Gateway](https://aws.amazon.com/storagegateway) para fazer backup diretamente do banco de dados no Amazon S3. A interface de arquivos do AWS Storage Gateway fornece uma montagem do Network File System (NFS) para buckets do S3. Os backups do Oracle Recovery Manager (RMAN) gravados na montagem do NFS são copiados automaticamente para buckets do S3 pela instância do AWS Storage Gateway.

#### <span id="page-21-2"></span>Amazon S3 Glacier

O Amazon S3 Glacier é um serviço de armazenamento na nuvem seguro, duradouro e de custo extremamente baixo para arquivamento de dados e backups de longa duração. Você pode usar políticas de ciclo de vida no Amazon S3 para mover backups mais antigos para o Amazon S3 Glacier para arquivamento de longo prazo. O Amazon S3 Glacier oferece três opções para recuperação de dados com diferentes tempos de acesso e custos: recuperações aceleradas, padrão e em massa. Para obter mais informações sobre essas opções, consulte [Perguntas frequentes sobre o Amazon](https://aws.amazon.com/glacier/faqs/#dataretrievals) [S3 Glacier.](https://aws.amazon.com/glacier/faqs/#dataretrievals)

#### <span id="page-21-3"></span>Amazon S3 Glacier Deep Archive

O Amazon S3 Glacier Deep Archive foi projetado para retenção de longo prazo e preservação digital dos dados que podem ser acessados uma ou duas vezes por ano. Todos os objetos armazenados no S3 Glacier Deep Archive são replicados e armazenados em pelo menos três zonas de disponibilidade distribuídas geograficamente, são protegidos por 99,999999999% de resiliência e podem ser restaurados em até 12 horas.

### <span id="page-22-0"></span>Amazon EFS

O Amazon Elastic File System (Amazon EFS) oferece um sistema de arquivos elástico simples e sem servidor que é definido uma única vez. Com o Amazon EFS, você pode expandir e reduzir seus sistemas de arquivos automaticamente à medida que adiciona e remove arquivos, eliminando a necessidade de provisionar e gerenciar capacidade para se adaptar ao crescimento.

Os backups armazenados no Amazon EFS podem ser compartilhados com opções de NFS (leitura/gravação, somente leitura) para outras instâncias do EC2. O Amazon EFS usa o modelo de performance de intermitência para o EFS. Os créditos de intermitência acumulados permitem que o sistema de arquivos gere uma taxa de transferência acima da taxa de referência. O sistema de arquivos pode aumentar a taxa de transferência de maneira contínua com base na taxa de referência.

Sempre que estiver inativo ou a taxa de transferência estiver abaixo da taxa de referência, o sistema de arquivos acumulará créditos de intermitência. O Amazon EFS é útil quando você precisa atualizar regularmente bancos de dados de desenvolvimento e teste utilizando backups do Recovery Manager (RMAN) do banco de dados de produção. O Amazon EFS também pode ser montado em datacenters on-premises quando conectado à Amazon VPC com o AWS Direct Connect. Essa opção é útil quando o banco de dados Oracle de origem encontra-se na AWS e os bancos de dados que precisam ser atualizados estão em datacenters on-premises. Os backups armazenados no Amazon EFS podem ser copiados para um bucket do S3 usando comandos da AWS CLI. Consulte [Conceitos](https://docs.aws.amazon.com/efs/latest/ug/getting-started.html)  [básicos do Amazon Elastic File System](https://docs.aws.amazon.com/efs/latest/ug/getting-started.html) para obter mais informações.

# <span id="page-22-1"></span>Snapshots do Amazon EBS

Você pode fazer backup dos dados nos volumes do Amazon Elastic Block Store para o Amazon S3 por meio de snapshots em um ponto anterior no tempo. Snapshots são backups incrementais, o que significa que somente os blocos no dispositivo que tiverem mudado depois do snapshot mais recente serão salvos. Quando você cria um volume do Amazon EBS com base em um snapshot, o novo volume começa como uma réplica exata do volume original usado para criar o snapshot. O volume replicado utiliza carregamento lento para dados em segundo plano para que você possa começar a usá-lo imediatamente. Se você acessar dados que ainda não foram carregados, o volume baixa imediatamente os dados solicitados do Amazon S3 e continua carregando o restante dos dados do volume em segundo plano. Consulte [Criar snapshots do Amazon EBS](https://docs.aws.amazon.com/AWSEC2/latest/UserGuide/ebs-creating-snapshot.html) para obter mais informações.

### <span id="page-23-0"></span>Gerenciamento

#### <span id="page-23-1"></span>Automação

A criação e a implantação do banco de dados Oracle podem ser automatizadas usando modelos do AWS CloudFormation. Para obter instruções detalhadas sobre a implantação de um ambiente de banco de dados Oracle, consulte [Quick Start do Oracle Database na AWS](https://aws.amazon.com/quickstart/architecture/oracle-database/).

#### <span id="page-23-2"></span>AMIs da Oracle

Uma Imagem de máquina da Amazon (AMI) fornece as informações necessárias para executar uma instância, que é um servidor virtual na nuvem. Você especifica uma AMI ao iniciar uma instância e pode iniciar quantas instâncias de uma AMI que precisar.

A Oracle fornece periodicamente AMIs oficiais para alguns produtos Oracle na AWS, incluindo o Oracle Database. No entanto, as AMIs de banco de dados fornecidas pela Oracle e que estão disponíveis nem sempre podem ser a versão mais recente. As AMIs fornecidas pela Oracle baseiamse no sistema operacional Oracle Linux.

Você não precisa usar uma AMI fornecida pela Oracle para instalar e usar o Oracle Database no Amazon EC2. Você pode iniciar uma instância do Amazon EC2 com uma AMI do sistema operacional e, em seguida, baixar e instalar o software Oracle Database no site da Oracle, da mesma forma que faria com um servidor físico.

Depois de configurar o primeiro ambiente com todo o software Oracle necessário, você poderá criar sua própria AMI personalizada para instalações subsequentes. Você também pode iniciar AMIs diretamente no [AWS Marketplace.](https://aws.amazon.com/marketplace) Você deve examinar cuidadosamente todas as AMIs da comunidade fornecidas por terceiros quanto à segurança e confiabilidade antes de usá-las. A AWS não é responsável pela segurança ou confiabilidade dessas AMIs.

#### <span id="page-23-3"></span>AWS Systems Manager

O AWS Systems Manager AWS Systems Manager é um conjunto de recursos que ajuda a automatizar tarefas de gerenciamento, como inventário de sistemas, aplicação de patches operacionais, criação automática de AMIs e configuração de sistemas operacionais e aplicações em escala. O Systems Manager usa um agente do SSM (System State Management) para

coletar inventário, informações de estado na instância do EC2 e executar comandos de patch. O gerenciador de patches integra-se ao AWS Identity and Access Management (IAM), ao AWS CloudTrail e ao Amazon CloudWatch Events para fornecer uma experiência de aplicação de patches segura que inclui notificações de eventos e recurso para auditar o uso.

## <span id="page-25-0"></span>**Conclusão**

Dependendo da circunstância de uso, você pode usar o banco de dados RDS for Oracle ou executar o Oracle Database autogerenciado no Amazon EC2. Independentemente de sua escolha, seguindo as práticas recomendadas fornecidas neste documento, você pode obter o melhor da implementação do banco de dados Oracle na AWS.

#### <span id="page-26-0"></span>Leitura adicional

Para obter informações adicionais, consulte:

Oracle Database na AWS

- [Oracle e Amazon Web Services](https://aws.amazon.com/oracle/)
- [Amazon RDS for Oracle Database](https://aws.amazon.com/rds/oracle/)
- [Advanced Architectures for Oracle Database on Amazon EC2](https://docs.aws.amazon.com/enterprise-marketing/Oracle/AWSAdvancedArchitecturesforOracleDBonEC2.pdf)
- [Strategies for Migrating Oracle Databases to AWS](https://docs.aws.amazon.com/strategies-for-migrating-oracle-database-to-aws.pdf)
- [Choosing the Operating System for Oracle Workloads on Amazon EC2](https://docs.aws.amazon.com/choosing-os-for-oracle-workloads-on-ec2.pdf)
- [Determining the IOPS Needs for Oracle Database on AWS](https://docs.aws.amazon.com/determining-iops-needs-for-oracle-database-on-aws.pdf)
- [Quick Start do Oracle Database na AWS](https://aws.amazon.com/quickstart/architecture/oracle-database/)
- [Conceitos básicos: backup de bancos de dados da Oracle diretamente para a AWS com o Oracle](https://aws.amazon.com/backup-recovery/getting-started/)  [RMAN](https://aws.amazon.com/backup-recovery/getting-started/)

#### Documentação da Oracle

- [Licenciamento](https://www.oracle.com/us/corporate/pricing/cloud-licensing-070579.pdf)
- **[Suporte](https://www.oracle.com/support/)**

Detalhes sobre preços e serviços da AWS

- [Produtos da Nuvem AWS](https://aws.amazon.com/products/)
- [Documentação da AWS](https://aws.amazon.com/documentation/)
- [Whitepapers da AWS](https://aws.amazon.com/whitepapers/)
- [Preços da AWS](https://aws.amazon.com/pricing/)
- [Calculadora de preços da AWS](https://calculator.aws)

#### Documentação da VMware

• [Oracle database performance: VMware Cloud on AWS](https://www.vmware.com/content/dam/digitalmarketing/vmware/en/pdf/whitepaper/solutions/oracle/vmw-oracle-performance-on-the-vmware-cloud-on-aws.pdf)

#### Documentação do FlashGrid

- [Página do produto FlashGrid Cluster for Oracle RAC on AWS](https://www.flashgrid.io/products/flashgrid-for-oracle-rac-on-aws/)
- [FlashGrid Cluster for Oracle RAC on AWS. Base de conhecimento](https://support.flashgrid.io/hc/en-us/categories/1500001538041-FlashGrid-Cluster-on-AWS)
- [Whitepaper: Mission-critical databases in the cloud. Oracle RAC on Amazon EC2 enabled by](https://www.flashgrid.io/docs/FlashGrid_Oracle_RAC_on_AWS.pdf) [FlashGrid Cluster engineered cloud system](https://www.flashgrid.io/docs/FlashGrid_Oracle_RAC_on_AWS.pdf)

# <span id="page-28-0"></span>Histórico do documento e colaboradores

### <span id="page-28-1"></span>Histórico do documento

Para ser notificado sobre atualizações deste whitepaper, inscreva-se no RSS feed.

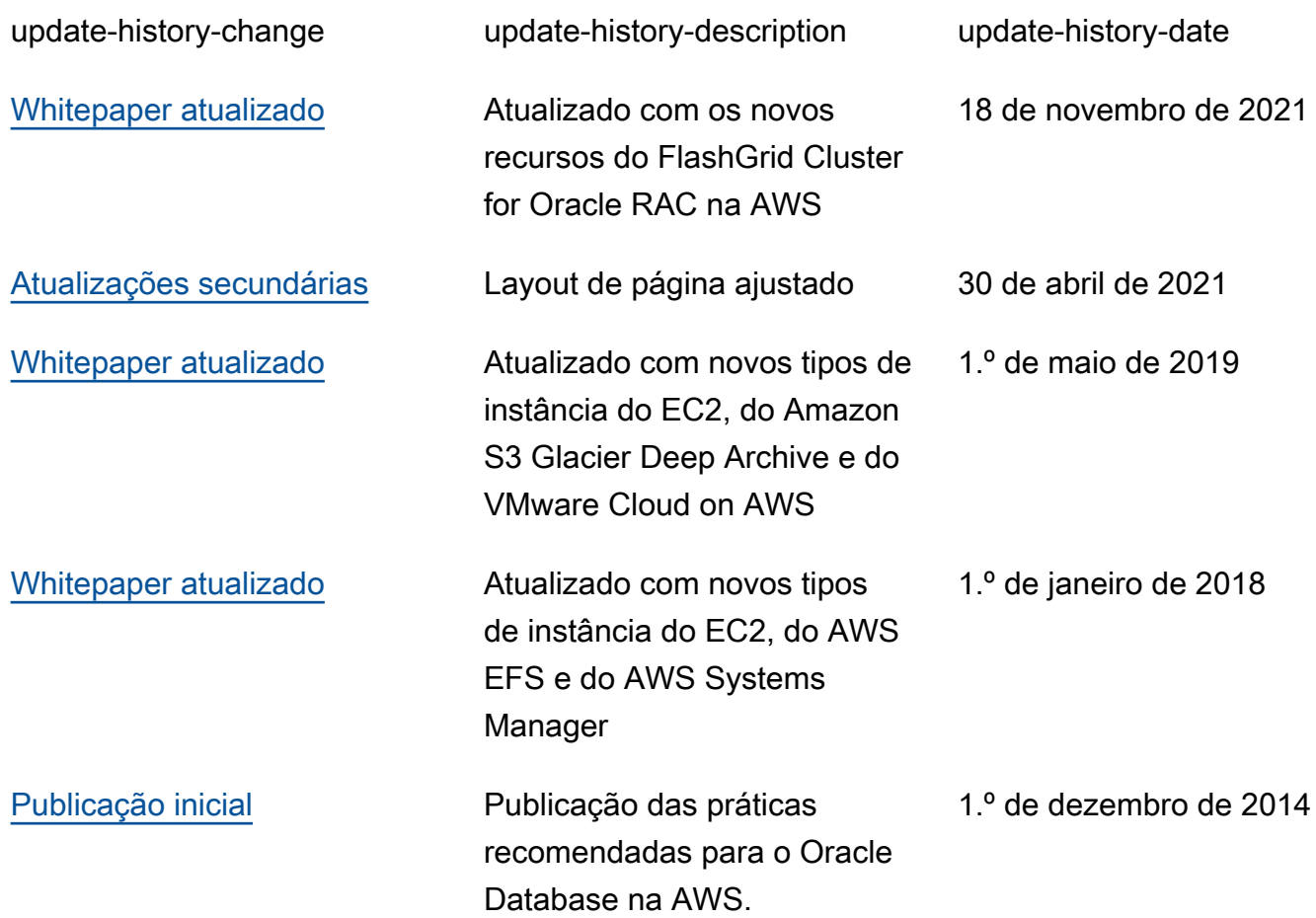

#### **a** Note

Para assinar atualizações RSS, você deve ter um plugin RSS habilitado para o navegador que está usando.

#### <span id="page-29-0"></span>Colaboradores

As seguintes pessoas contribuíram para este documento:

- Devinder Singh, arquiteto sênior de soluções especialista em banco de dados da Amazon Web **Services**
- Jayaraman Vellore Sampathkumar, arquiteto de soluções Oracle da Amazon Web Services
- Jinyoung Jung, gerente de produto da Amazon Web Services
- Abdul Sathar Sait, Amazon Web Services